## Heterogeneous Parallel Computing

– Use the best match for the job (heterogeneity in mobile SOC)

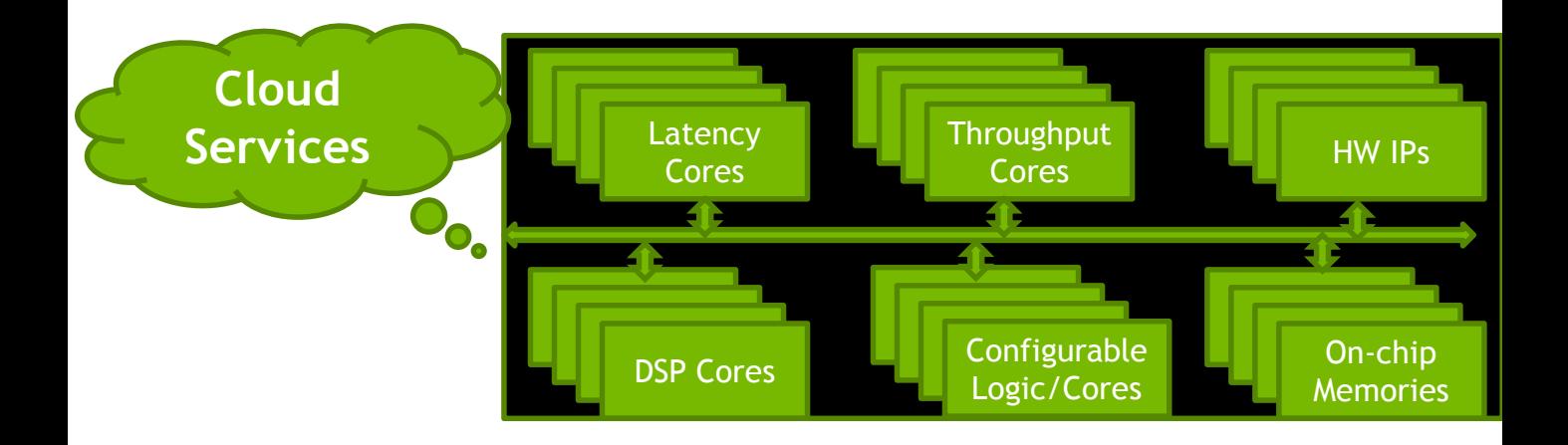

### CPU and GPU are designed very differently

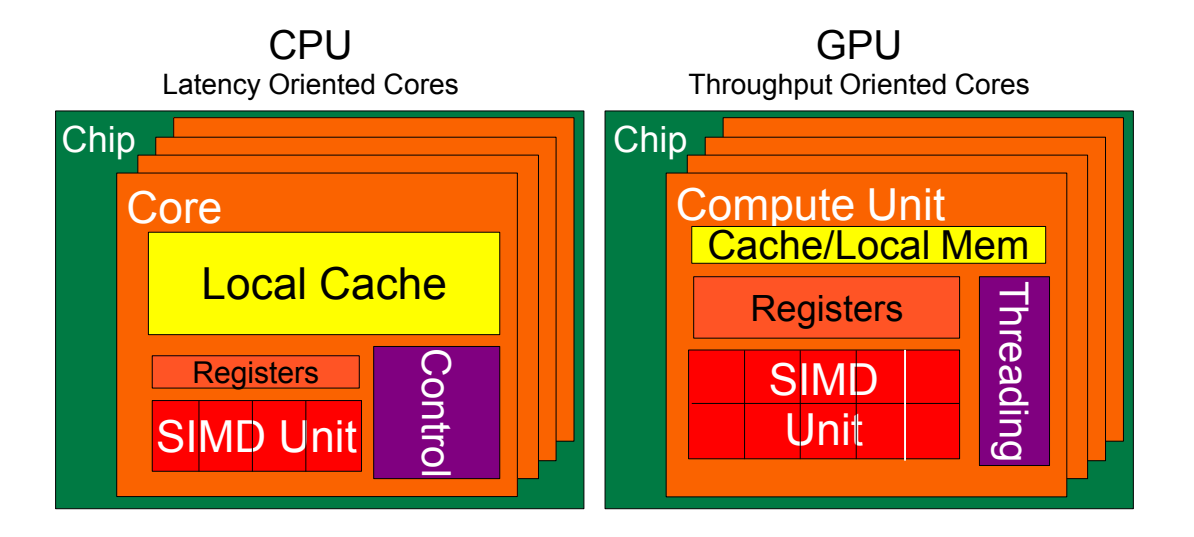

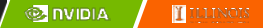

### CPUs: Latency Oriented Design

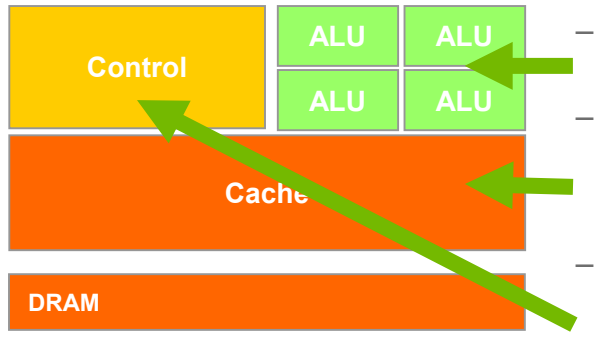

- Powerful ALU
	- Reduced operation latency
- Large caches
	- Convert long latency memory accesses to short latency cache accesses
- Sophisticated control
	- Branch prediction for reduced branch latency
	- Data forwarding for reduced data latency

### GPUs: Throughput Oriented Design

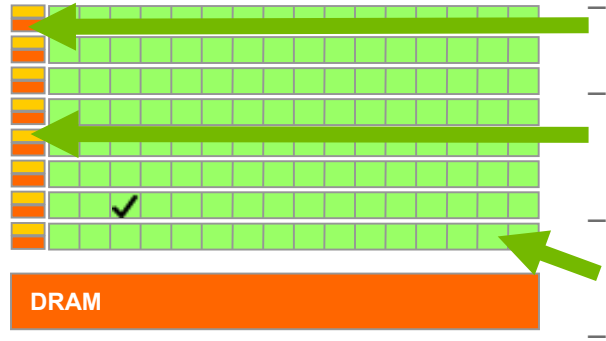

- Small caches
	- To boost memory throughput
- Simple control
	- No branch prediction
	- No data forwarding
- Energy efficient ALUs
	- Many, long latency but heavily pipelined for high throughput
- Require massive number of threads to tolerate latencies
	- Threading logic
	- Thread state

### Winning Applications Use Both CPU and GPU

- CPUs for sequential parts where latency matters
	- CPUs can be 10X+ faster than GPUs for sequential code
- GPUs for parallel parts where throughput wins
	- GPUs can be 10X+ faster than CPUs for parallel code

### Data Parallelism - Vector Addition Example

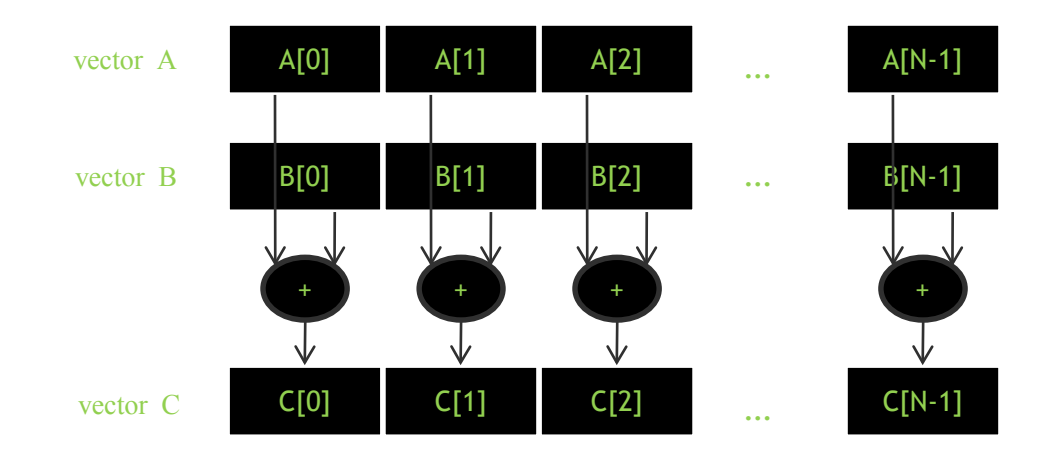

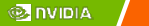

 $\mathbf{a}$ 

## Vector Addition – Traditional C Code

```
// Compute vector sum C = A + B
void vecAdd(float *h_A, float *h_B, float *h_C, int n)
{
    int i;
    for (i = 0; i \le n; i++) h C[i] = h A[i] + h B[i];}
int main()
{
    // Memory allocation for h A, h B, and h C
    // I/O to read h A and h B, N elements
    …
    vecAdd(h_A, h_B, h_C, N);
```
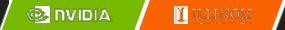

}

#### Heterogeneous Computing vecAdd CUDA Host Code

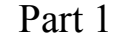

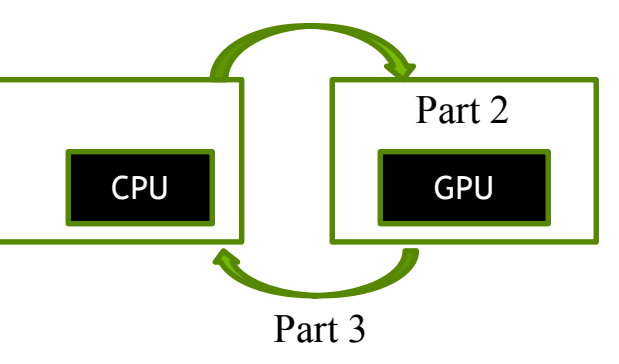

 $\#$ include  $\leq$ cuda h $\geq$ void vecAdd(float \*h\_A, float \*h\_B, float \*h\_C, int n) { int size =  $n*$  sizeof(float); float \*d A, \*d B, \*d C; // Part 1 // Allocate device memory for A, B, and C // copy A and B to device memory

// Part 2

// Kernel launch code – the device performs the actual vector addition

// Part 3

}

// copy C from the device memory

// Free device vectors

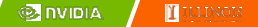

### Partial Overview of CUDA Memories

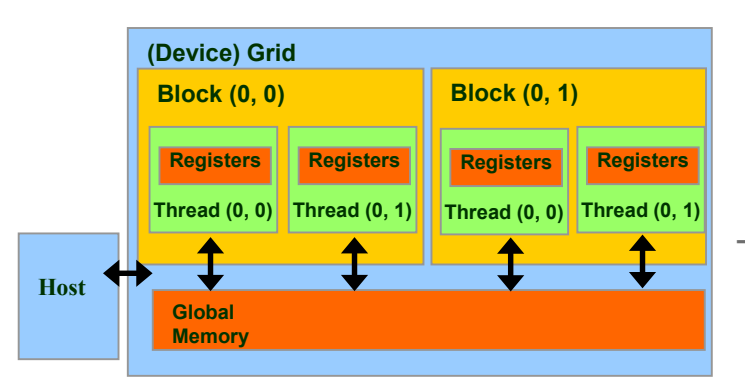

- Device code can:
	- R/W per-thread registers
	- R/W all-shared global memory
	- Host code can
		- Transfer data to/from per grid global memory

We will cover more memory types and more sophisticated memory models later.

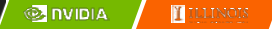

### CUDA Device Memory Management API functions

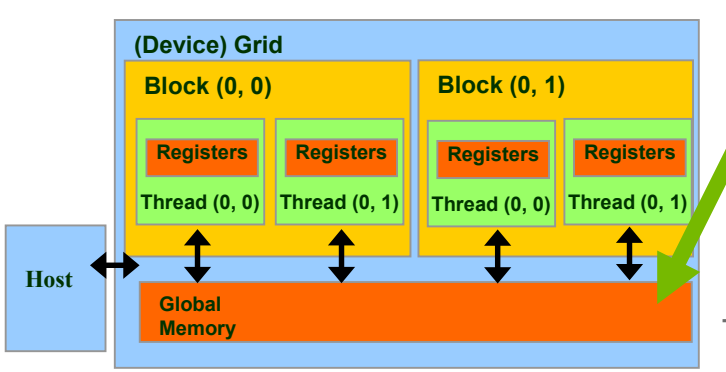

- cudaMalloc()
	- Allocates an object in the device global memory
	- Two parameters
		- **Address of a pointe**r to the allocated object
		- **Size of** allocated object in terms of bytes
- cudaFree()
	- Frees object from device global memory
	- One parameter
		- **Pointer** to freed object

#### Host-Device Data Transfer API functions

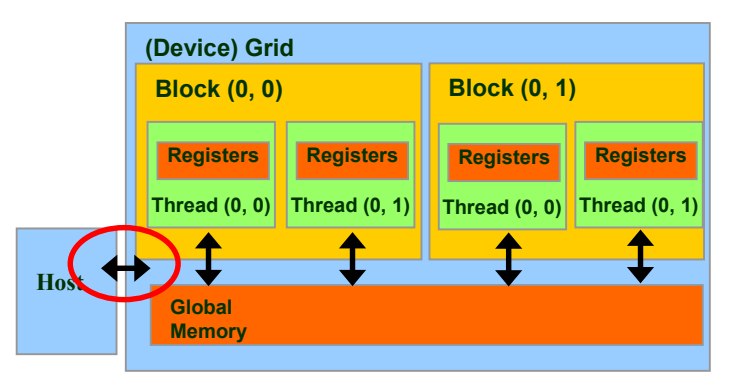

- cudaMemcpy()
	- memory data transfer
	- Requires four parameters
		- Pointer to destination
		- Pointer to source
		- Number of bytes copied
		- Type/Direction of transfer
	- Transfer to device is asynchronous

## Vector Addition Host Code

```
void vecAdd(float *h_A, float *h_B, float *h_C, int n)
{
  int size = n * sizeof(float); float *d A, *d B, *d C;
  cudaMalloc((void **) &d_A, size); 
  cudaMemcpy(d_A, h_A, size, cudaMemcpyHostToDevice);
  cudaMalloc((void **) &d_B, size);
   cudaMemcpy(d_B, h_B, size, cudaMemcpyHostToDevice);
   cudaMalloc((void **) &d_C, size);
```

```
// Kernel invocation code – to be shown later
```

```
cudaMemcpy(h_C, d_C, size, cudaMemcpyDeviceToHost);
cudaFree(d_A); cudaFree(d_B); cudaFree (d_C);
```
}

### In Practice, Check for API Errors in Host Code

```
cudaError t err = cudaMalloc((void **) &d_A, size);
```

```
if (err != cudaSuccess) {
 printf("%s in %s at line %d\n", cudaGetErrorString(err), FILE,
 LINE );
 exit(EXIT_FAILURE);
}
```
# CUDA Execution Model

- Heterogeneous host (CPU) + device (GPU) application C program
	- Serial parts in **host** C code
	- Parallel parts in **device** SPMD kernel code

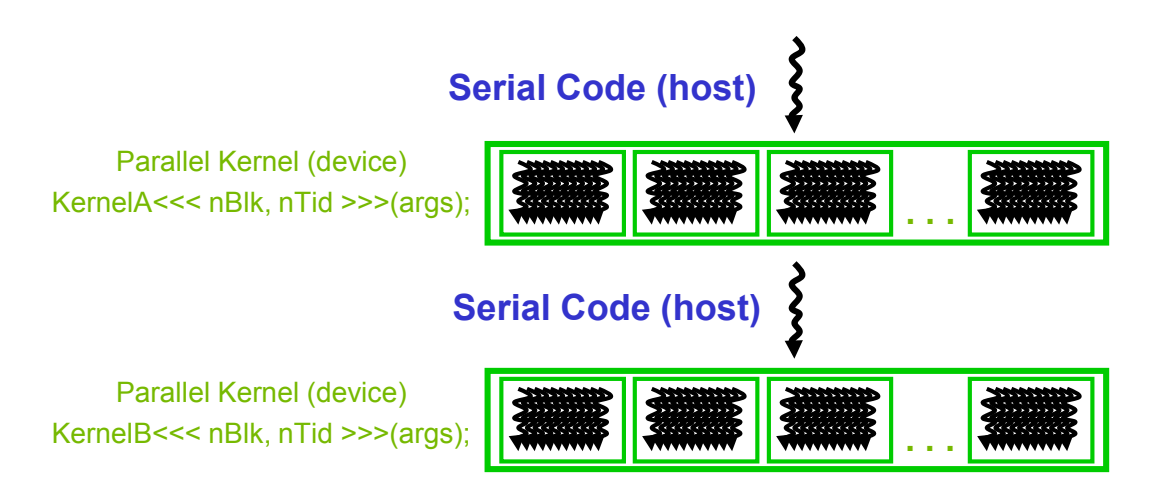

# A program at the ISA level

- A program is a set of instructions stored in memory that can be read, interpreted, and executed by the hardware.
	- Both CPUs and GPUs are designed based on (different) instruction sets
- Program instructions operate on data stored in memory and/or registers.

## A Thread as a Von-Neumann Processor

A thread is a "virtualized" or "abstracted" Von-Neumann Processor

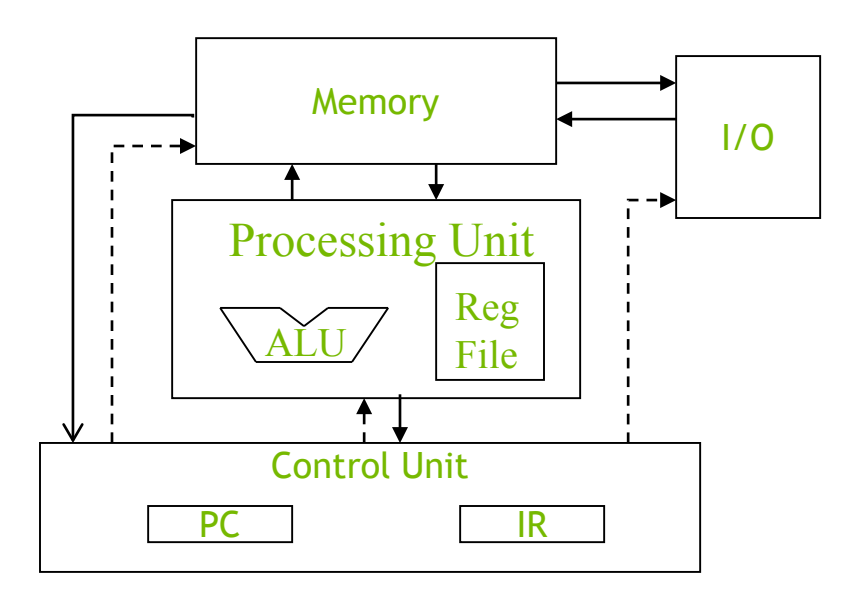

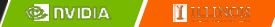

### Arrays of Parallel Threads

- A CUDA kernel is executed by a grid (array) of threads
	- All threads in a grid run the same kernel code (Single Program Multiple Data)
	- Each thread has indexes that it uses to compute memory addresses and make control decisions

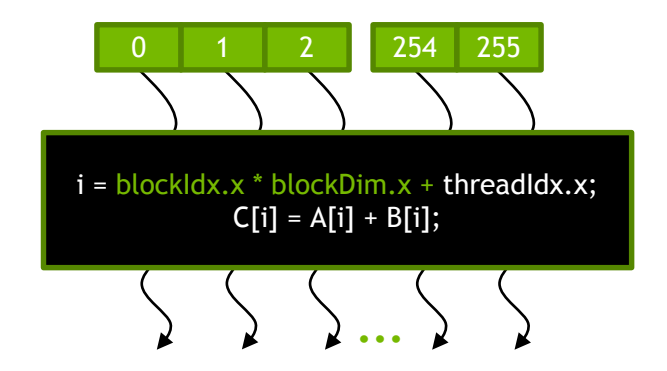

## Thread Blocks: Scalable Cooperation

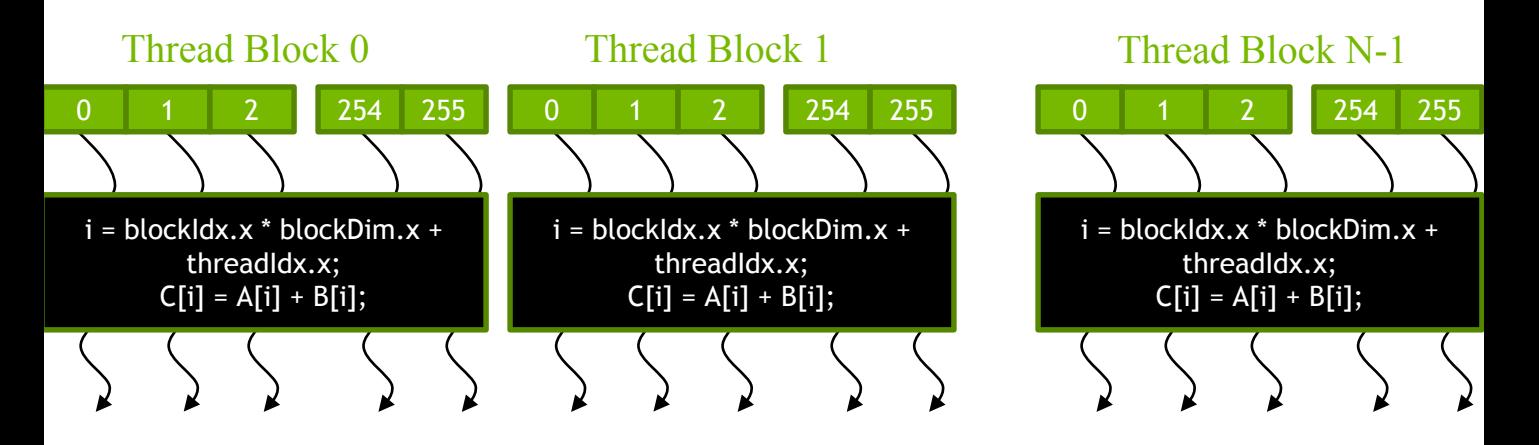

- Divide thread array into multiple blocks
	- Threads within a block cooperate via **shared memory, atomic operations** and **barrier synchronization**
	- Threads in different blocks do not interact

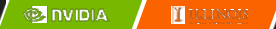

# blockIdx and threadIdx

- Each thread uses indices to decide what data to work on
	- blockIdx: 1D, 2D, or 3D (CUDA 4.0)
	- threadIdx: 1D, 2D, or 3D
- Simplifies memory addressing when processing multidimensional data
	- Image processing
	- Solving PDEs on volumes

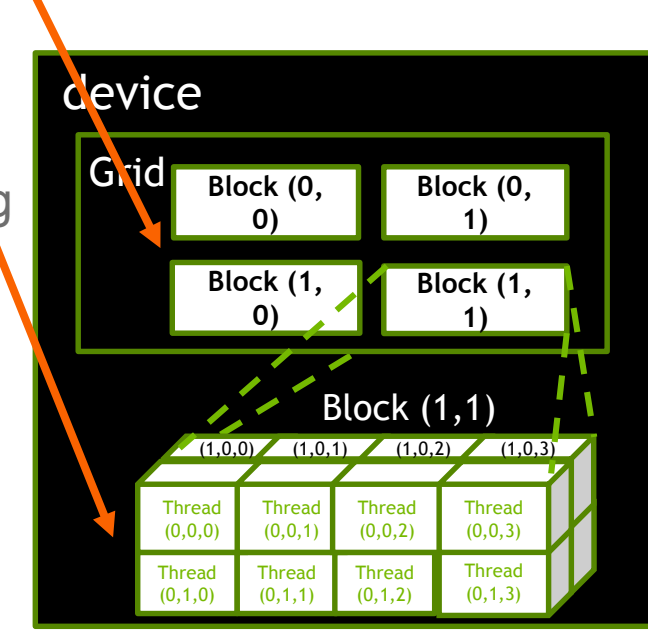

**@ INIDIA** 

 $\mathbf{m}$ 

–

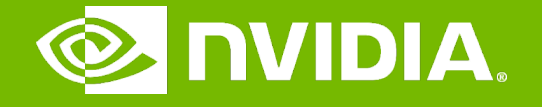

#### GPU Teaching Kit

Accelerated Computing

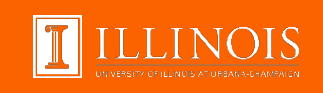

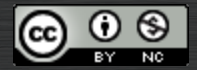

The GPU Teaching Kit is licensed by NVIDIA and the University of Illinois under the [Creative Commons Attribution-NonCommercial](http://creativecommons.org/licenses/by-nc/4.0/legalcode) 4.0 International License.